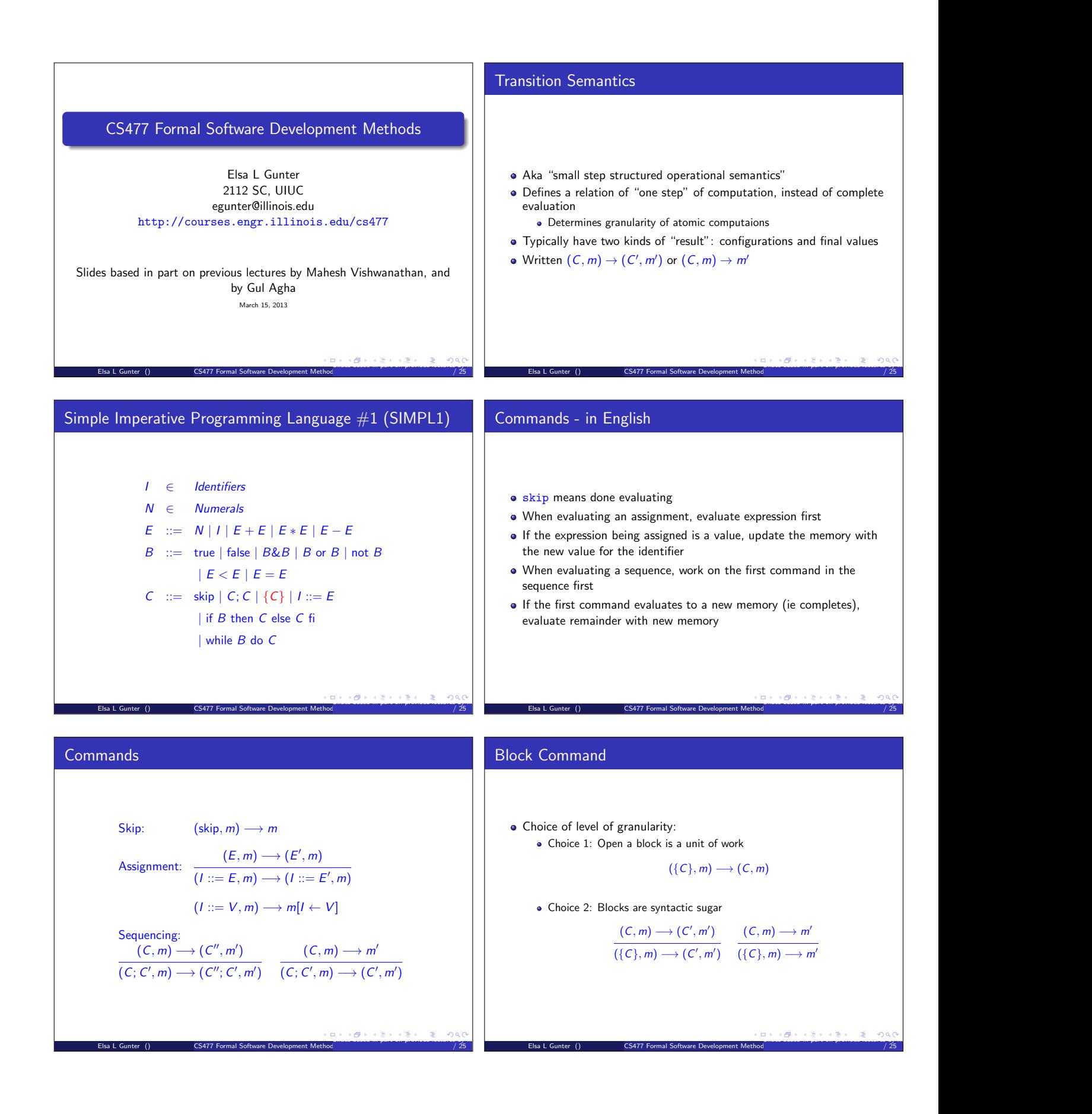

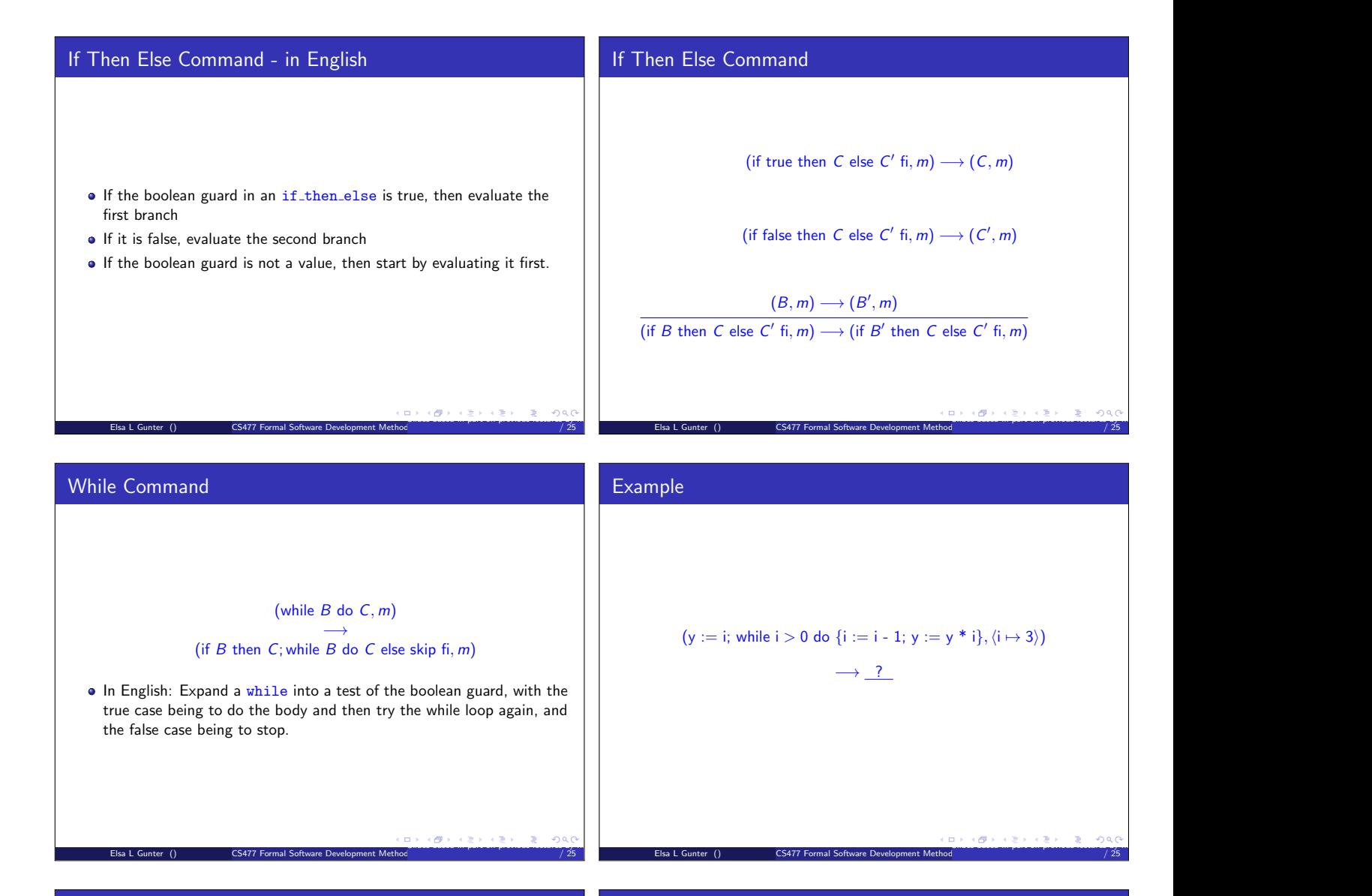

## Alternate Semantics for SIMPL1

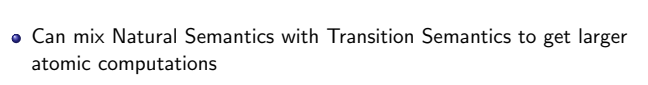

• Use  $(E, m)$   $\Downarrow$  v and  $(B, m)$   $\Downarrow$  b for arithmetics and boolean expressions

Elsa L Gunter () CS477 Formal Software Development Method

Revise rules for commmands

## Revised Rules for SIMPL1

Slides based in part on previous lectures by Mahesh Vishwanathan, and by Gul Agha March 15, 2013 11

/ 25

$$
Skip: \qquad (skip, m) \longrightarrow m
$$
\n
$$
Assignment: \frac{(E, m) \Downarrow v}{(I ::= E, m)} \longrightarrow m[I \leftarrow V]
$$
\n
$$
Sequencing: \qquad (C, m) \longrightarrow (C'', m') \qquad (C, m) \longrightarrow m'
$$
\n
$$
\frac{(C; C', m) \longrightarrow (C'', C', m')}{(C; C', m')} \qquad \frac{(C; C', m) \longrightarrow (C', m')}{(C; C', m) \longrightarrow (C', m')}
$$
\n
$$
Blocks: \qquad (C, m) \longrightarrow (C', m') \qquad (C, m) \longrightarrow m'
$$
\n
$$
\frac{(C; m) \longrightarrow (C', m')}{(\{C\}, m) \longrightarrow (C', m')} \qquad \frac{(C; m) \longrightarrow m'}{(\{C\}, m) \longrightarrow m'}
$$

Slides based in part on previous lectures by Mahesh Vishwanathan, and by Gul Agha March 15, 2013 12

/ 25

Elsa L Gunter () CS477 Formal Software Development Method

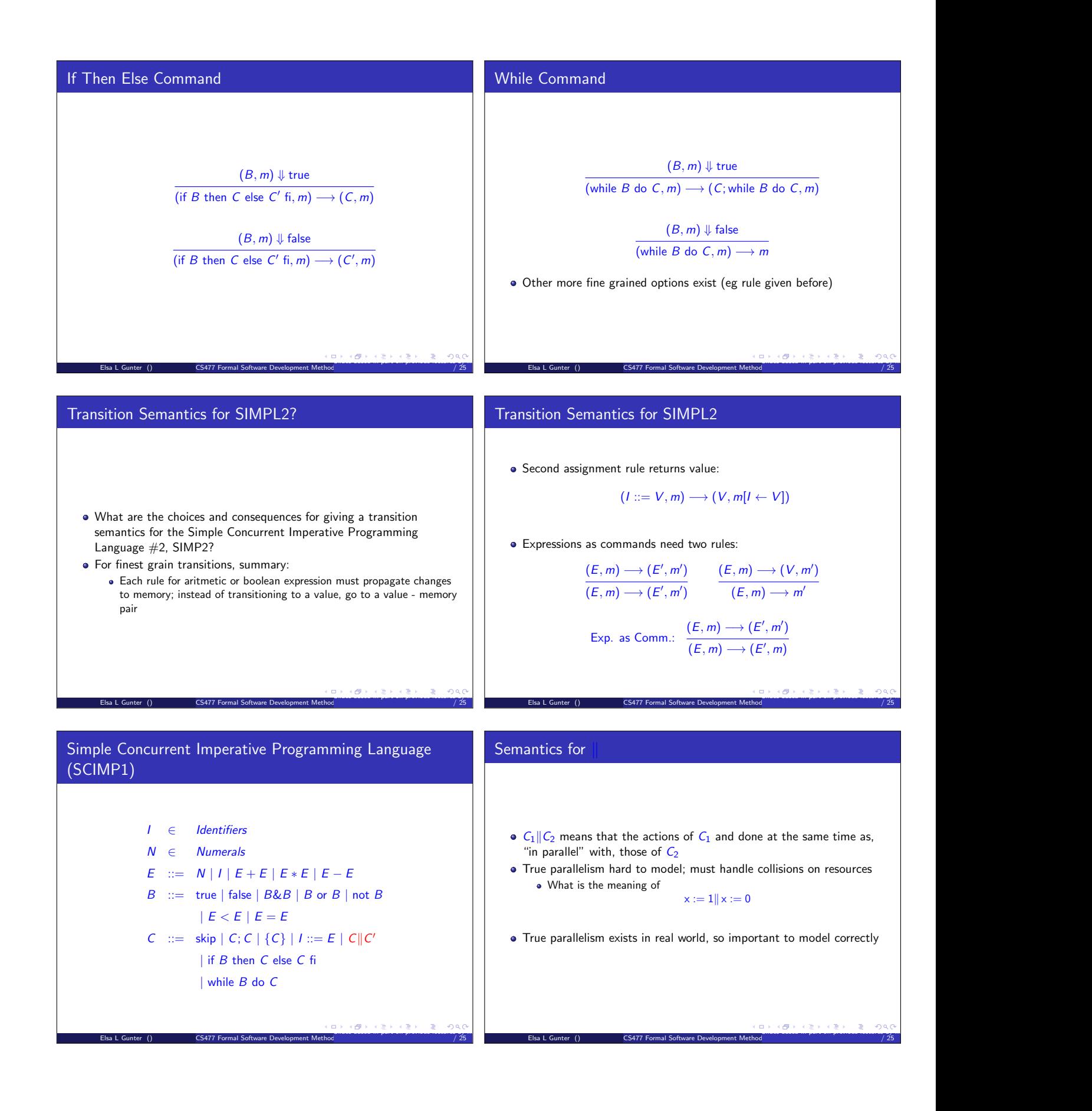

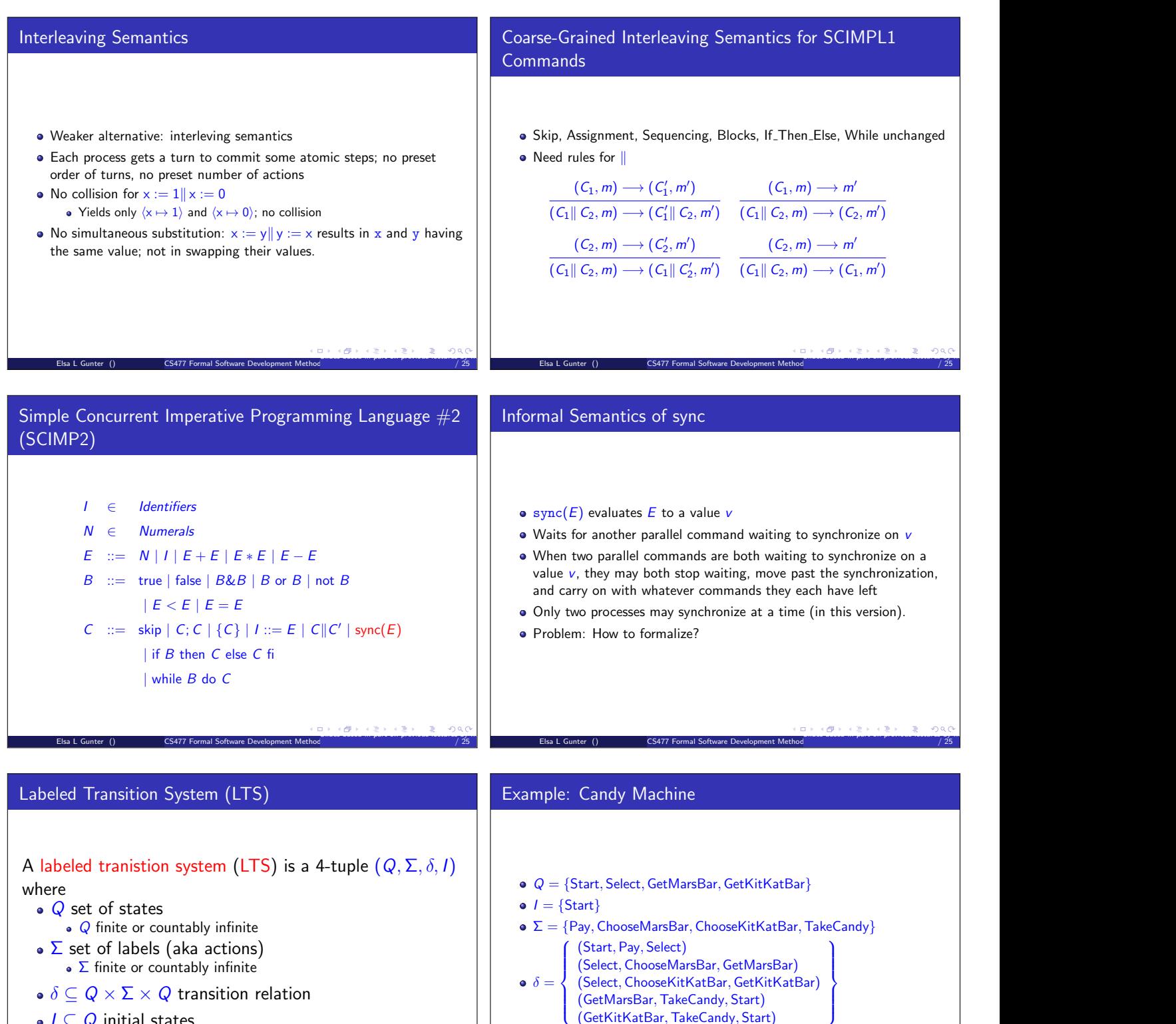

Slides based in part on previous lectures by Mahesh Vishwanathan, and by Gul Agha March 15, 2013 23

Elsa L Gunter () CS477 Formal Software Development Method

Slides based in part on previous lectures by Mahesh Vishwanathan, and by Gul Agha March 15, 2013 24

/ 25

/ 25

- $\bullet$  I  $\subset Q$  initial states
- Note: Write  $q \stackrel{\alpha}{\longrightarrow} q'$  for  $(q, \alpha, q') \in \delta$ .

Elsa L Gunter () CS477 Formal Software Development Method